# **Using Oracle Workflow**

## **A Case Study**

**13 March 2003**

**1**

## **Agenda**

- **Why we need workflow**
- **Case Study: The NPD Group, Inc.**
	- **Project Formulation**
	- **Oracle workflow**
	- **Results**

## **Drivers for workflow systems**

### **Corporate Objectives**

- **More Productive Workforce**
- **Competitive Advantage making operations more dynamic and responsive across organizations with emphasis on process driven integration and processbased improvement**

## **Current Market Facts**

- **\$2.26B Market in 2001 of which \$1.48B represents professional services**
- **Compound annual growth rate of 29.3% till 2005**
- **Vendor revenue 34.9% growth**
- **36 BPM suppliers 21 public 15 Private**
- **24 of them market share less than 2%**

## **WFMC Definitions**

### **Workflow**

**The automation of a business process, in whole or part, during which documents, information or tasks are passed from one participant to another for action, according to a set of procedural rules**

### **Workflow Management System**

**A system that defines, creates and manages the execution of workflows through the use of software, running on one or more workflow engines, which is able to interpret the process definition, interact with workflow participants and, where required, invoke the use of IT tools and applications.**

## **Workflow Technology**

**Workflow technology provides a new set of tools to build, manage and monitor the way data gets routed through an organization**

**Workflow bridges the gap between people, technology and business processes**

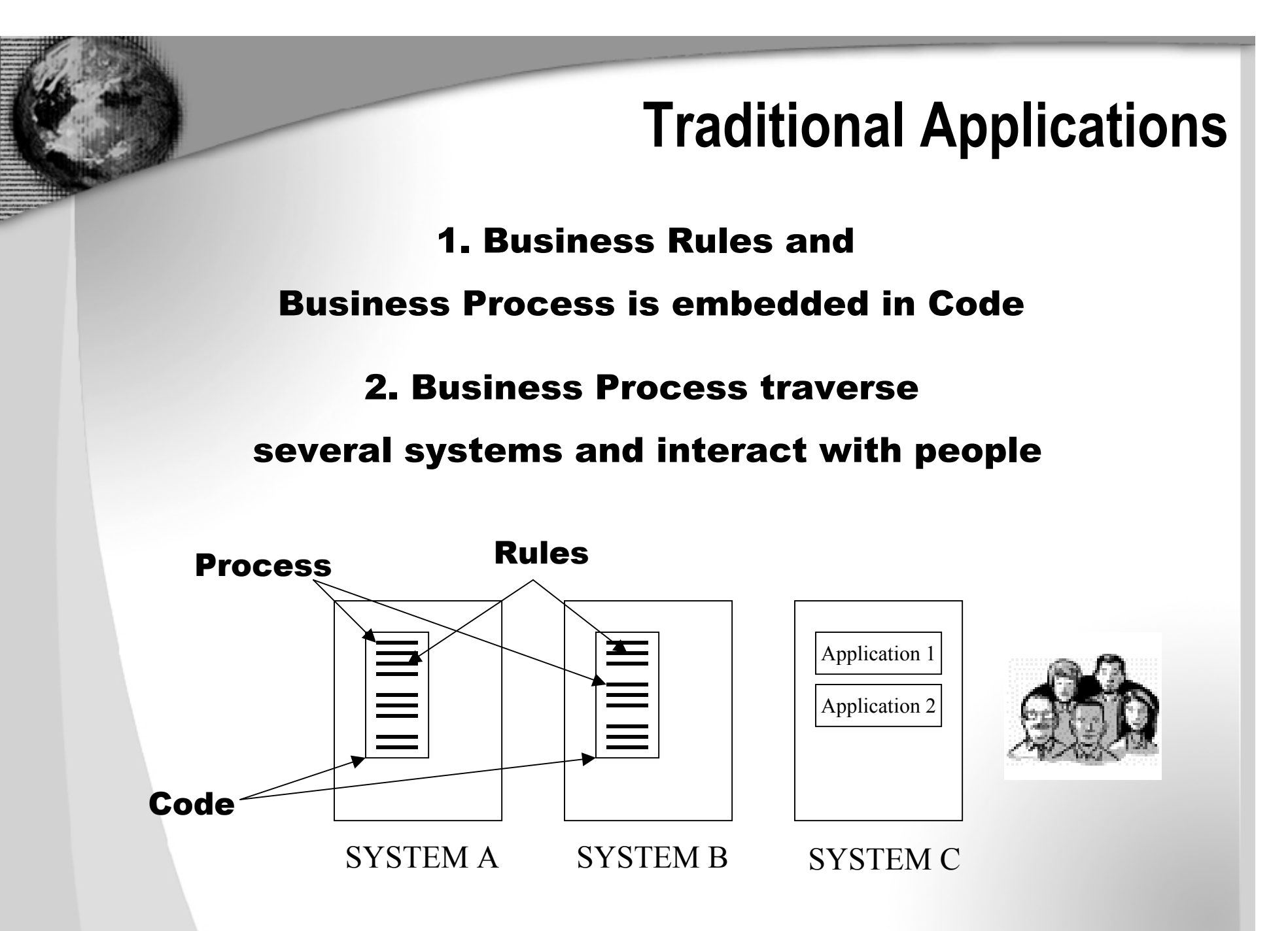

### **Integrating Business Process**

Adding and Removing business objects and applications as business process improve

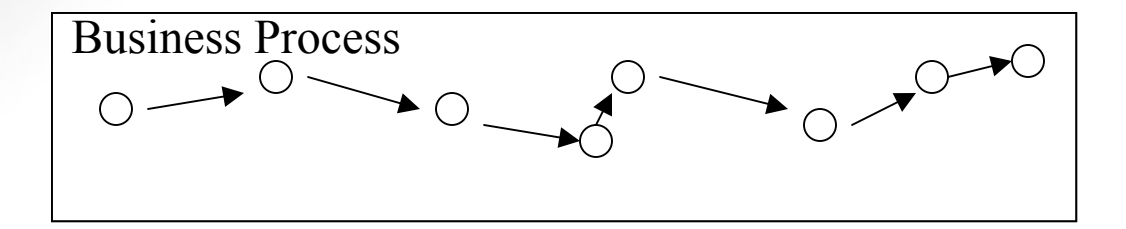

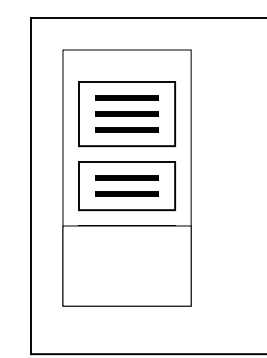

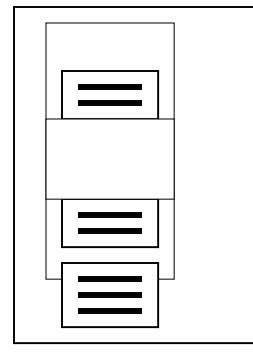

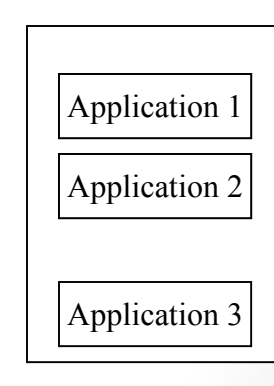

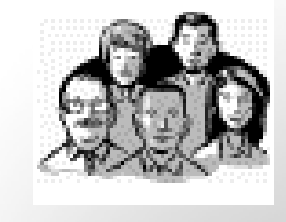

SYSTEM A SYSTEM B

### **Workflow Process Management**

Workflow Systems help execute and optimize crossfunctional business processes

Workflow integrates applications and it involves people for exception handling and decision-making

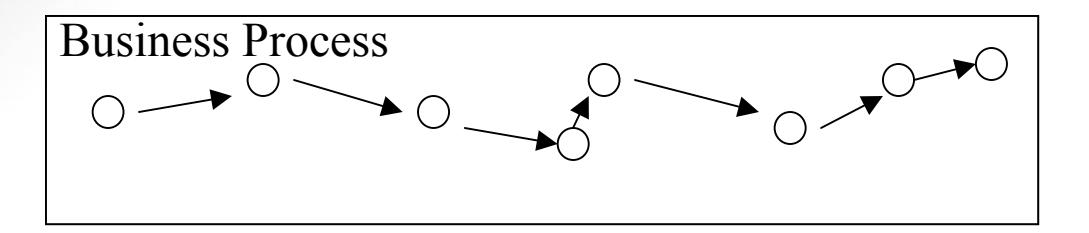

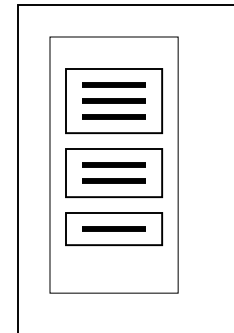

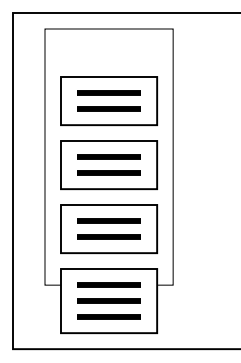

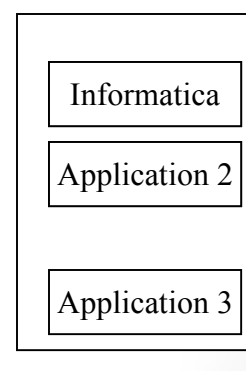

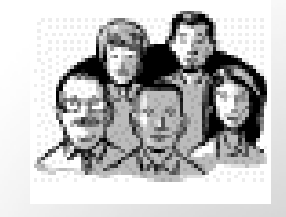

SYSTEM A SYSTEM B

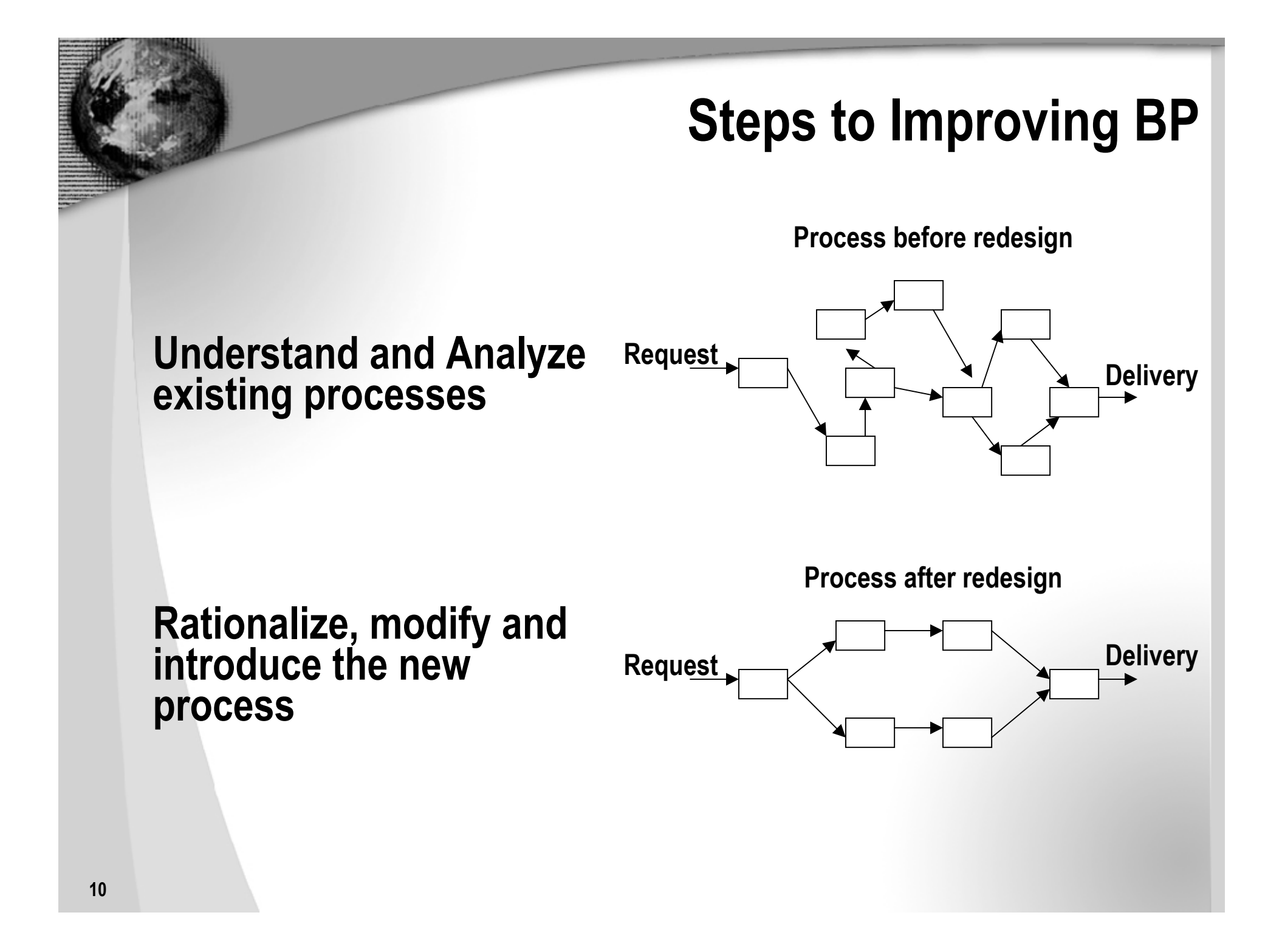

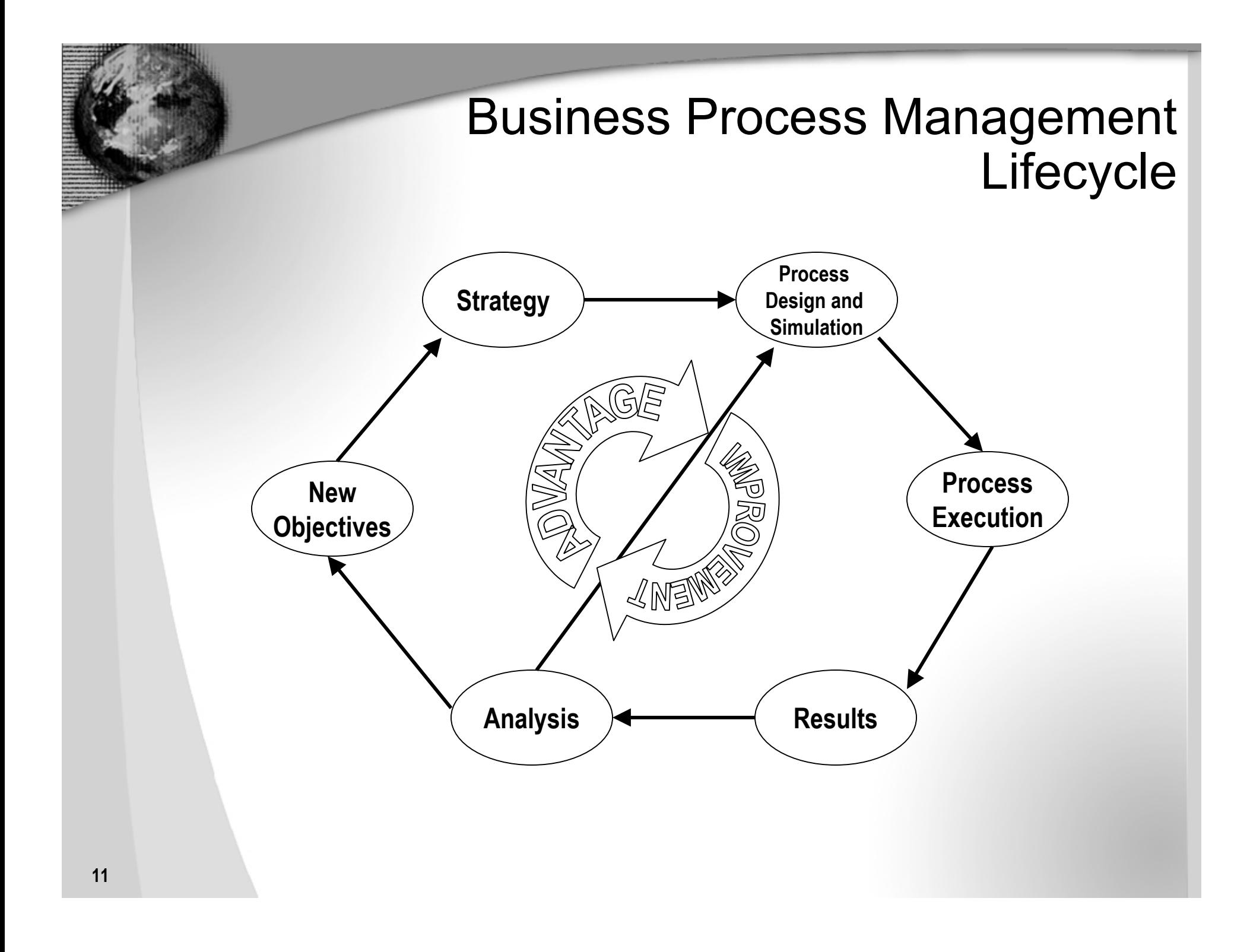

## **The NPD Group Inc.**

**A Case Study in Deploying Oracle Workflow**

## **Case Study: The NPD Group, Inc.**

## **Market Research Company**

- **Gathers POS Data in a weekly and monthly basis from retailers (2.6B Transactions/month)**
- **Sends out surveys in a weekly basis requesting purchasing information and Demographic Data**
- **Statistically combine POS data with survey demographic data in legacy flat file system**
- **Store data in ODS**
- **Transfer data to industry specific datamarts Fashion, Toy, Household goods, Food, Computers & Electronics,**
- **Provide the reports and analysis through an internet portal**

## **The NPD Group Challenges**

- **Changing business process to load datamarts – new business requirements new processes**
- **Many interactions among various departments to load, QA and publish data**
- **Many Interactions among multiple systems and applications**
- **Needed to publish market data faster**
- **Reduce operational expenses**
- **Find low investment solution**
- **Needed better documentation of process for change management**

### **Achievable with Workflow?**

- $\bullet$  **Modeling of Business Process**
	- •**Documentation of Process**
	- •**Analyze and improve process**

### • **Automation of Business Process**

- •**Reduce Errors**
- •**Improve Efficiency**
- **Automatic Auditing of Process**
	- •**Capturing metrics real time**
	- •**Maintaining History of activities**
	- •**Finding true deficiencies in process**
- $\bullet$  **Flexibility in changing Business Process**
	- •**Improving process incrementally**
	- •**Little modification to existing code**

### **Some Workflow Players**

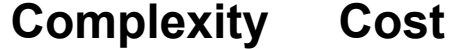

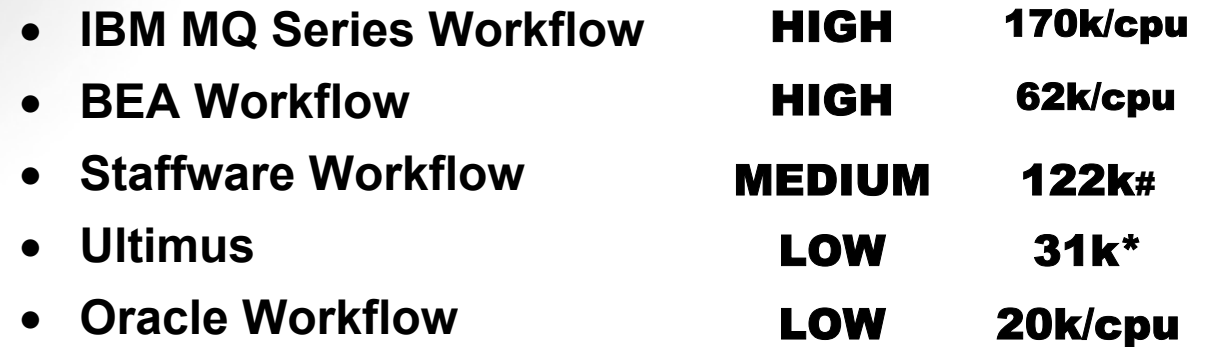

**# 50 Users**

**\* 15 Users 10k steps per day**

### **Oracle Workflow**

- **Part of the core of Oracle E-Business SuiteApplications: ERM, ERP, HR**
- $\bullet$ **Over 12,000 installations of the suites**
- •**Integral part of Oracle DB**
- •**Requires application server**
- • **High powered workflow engine that is scalable and robust with messaging capabilities**

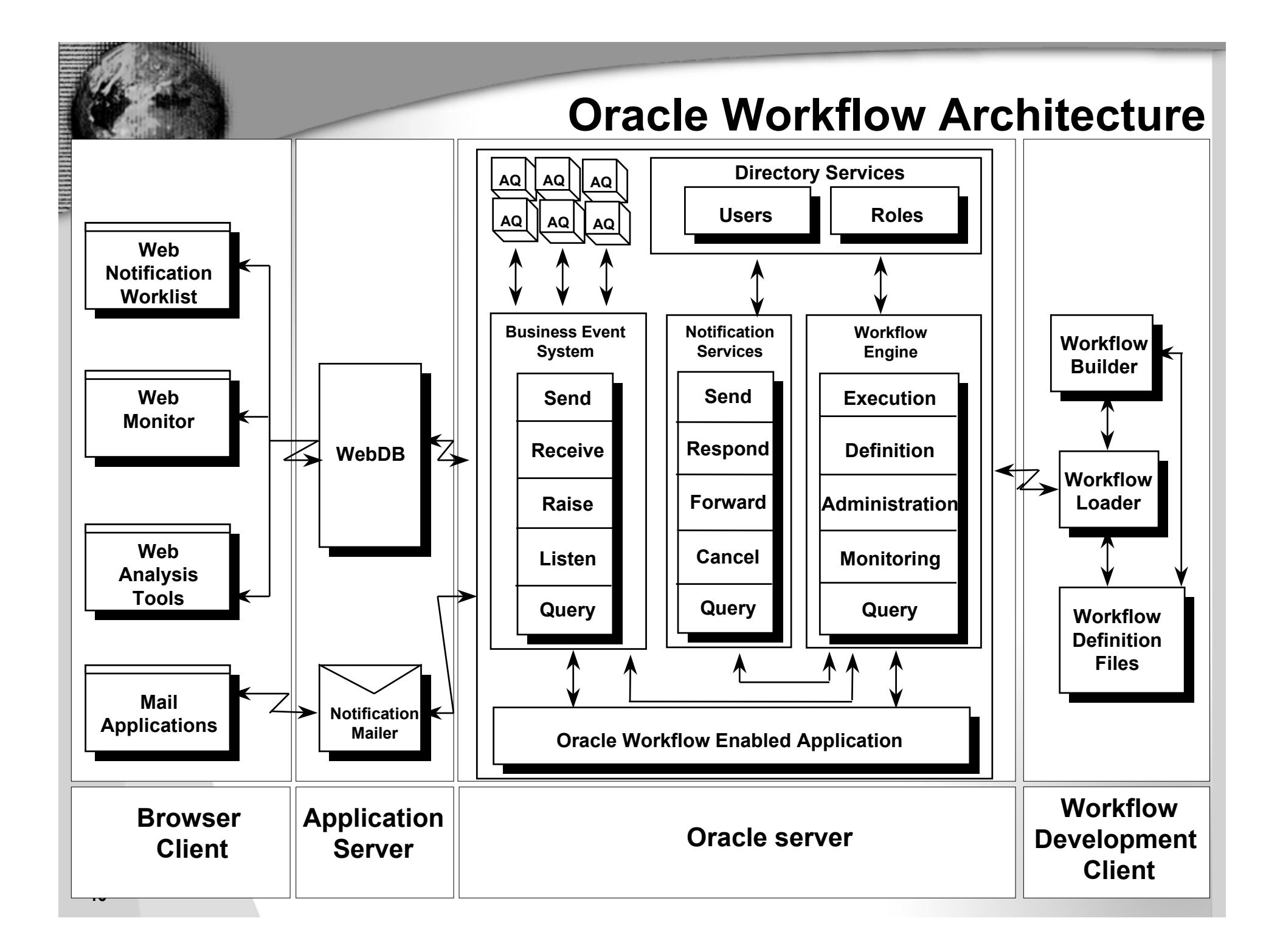

## **Creating the Workflow Project**

- **Upper Management on workflow:**
	- **"Great concept" but skeptical on delivery**
- **Structured project as a proof of concept tackling key technological and organizational issues**
- **Created pilot project for POS data loads after POC**
- **Captured metrics of current BP**
- **Modeled the AS-IS business process**
- **Presented operational improvements**
- **Created recommendations for TO-BE process and best practices**

### **Components of Workflow**

### **Development Environment - Workflow Builder**

- **Draw the business Process**
- **Create tasks for**
	- **E-mail Notifications**
	- **Shell Scripts**
	- **PL/SQL**
	- **Automated Business Rules checks**

### **WORKFLOW BUILDER INTERFACE**

### **PL/SQL wrappers for activities**

- • **Item Type - Internal name of the item type as defined in Oracle Workflow**
- • **Item Key - a string that represents a primary key generated by workflow engine**
- $\bullet$  **Actid - Id number of the activity from which this procedure is called**
- • **Funcmode - :RUN, CANCEL, RESPOND, FORWARD, TRANSFER, TIMEOUT**
- • **Resultout - COMPLETE, WAITING, DEFERRED, NOTIFIED, ERROR**

### **PL/SQL wrappers for activities**

1  $\Rightarrow$  procedure  $\le$ procedure name> (itemtype in varchar2,

**itemkey in varchar2, actid in number, funcmode in varchar2, resultout out varchar2) is**

 $2 \Leftrightarrow \text{ *local declarations* }$  $3 \Leftrightarrow$  begin **if ( funcmode = 'RUN' ) then <sup>&</sup>lt;***your RUN executable statements***<sup>&</sup>gt; resultout := 'COMPLETE:<***result***>'; return; end if;**  $4 \Rightarrow$  if ( funcmode = 'CANCEL' ) then *<your CANCEL executable statements>* **resultout := 'COMPLETE'; return; end if;**  $5 \Rightarrow$  if ( funcmode = 'RESPOND' ) then **<sup>&</sup>lt;***your RESPOND executable statements***<sup>&</sup>gt; resultout := 'COMPLETE';return; end if;**

### **PL/SQL wrappers for activities**

**6**  D **if ( funcmode = 'FORWARD' ) then** *<your FORWARD executable statements>* **resultout := 'COMPLETE'; return; end if; 7**  D **if ( funcmode = 'TRANSFER' ) then <sup>&</sup>lt;***your TRANSFER executable statements* **> resultout := 'COMPLETE'; return; end if; 8**  D **if ( funcmode = 'TIMEOUT' ) then** *<your TIMEOUT executable statements>* **if (***<condition\_ok\_to\_proceed>***) then resultout := 'COMPLETE'; elseresultout := wf\_engine.eng\_timedout; end if; return; end if; 9**  D **if ( funcmode = '<***other funcmode***>' ) then resultout := ' '; return; end if; 10**  D **exception when others thenWF\_CORE.CONTEXT ('<***package name***>', '<***procedure name***>', <***itemtype***>, <sup>&</sup>lt;***itemkey***>, to\_char(<***actid>***), <***funcmode***>); raise; 11**  D **end** *<procedure name>***;**

## **ATTACHING A PL/SQL PROGRAM TO WORKFLOW**

### **POC and Pilot For POS Data Load**

- • **Interviewed ETL group, DBAs, Operations group and Business to map out existing process**
- • **Reviewed Process Model with BusinessProcess owners and verified with technicalteam**
- **Wrapped existing code and applications (1 week)**
- • **Wrote code to automated many manual steps**

## **First Version of Main Process**

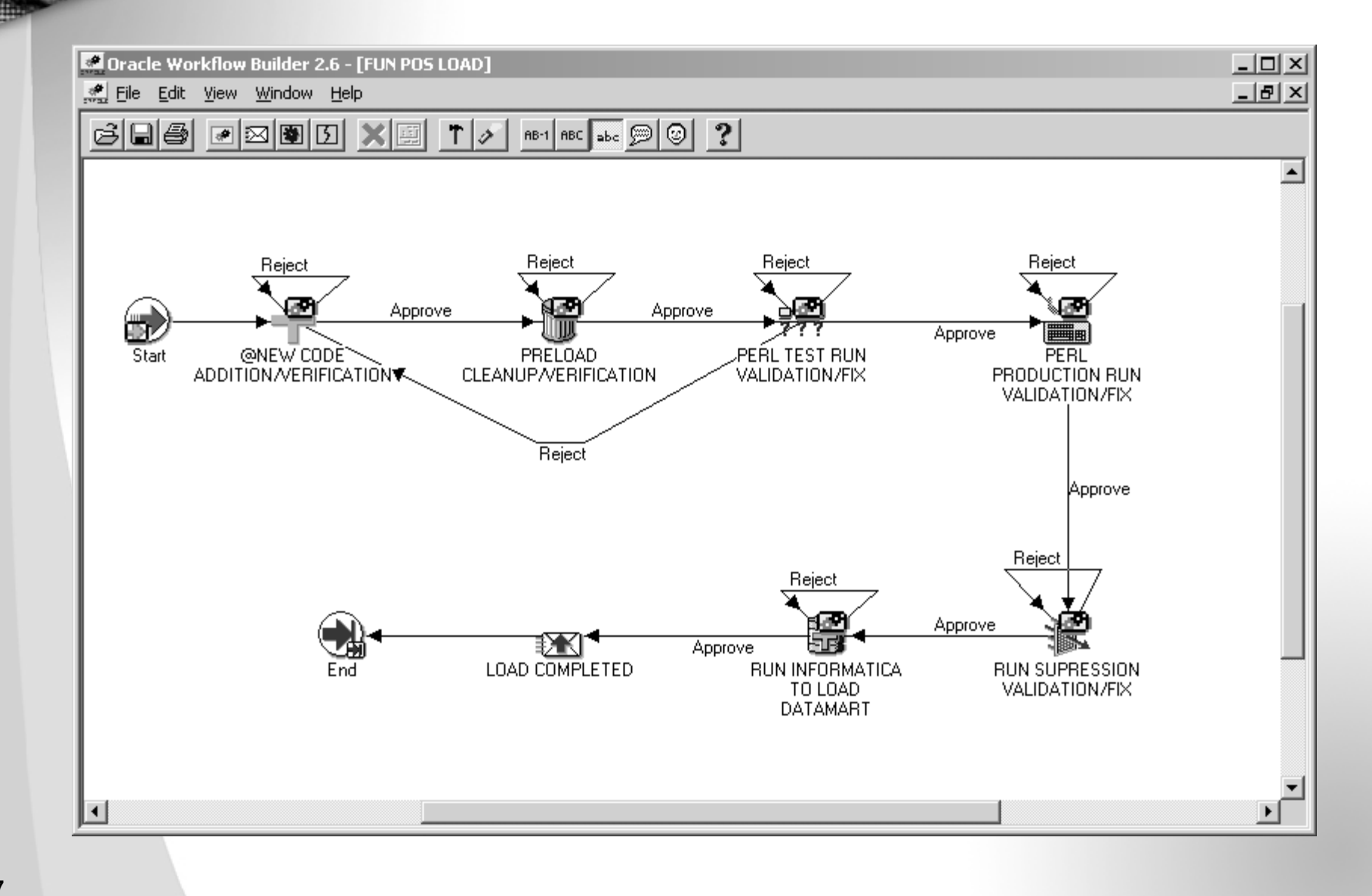

**27**

## **Incremental Process Delivery**

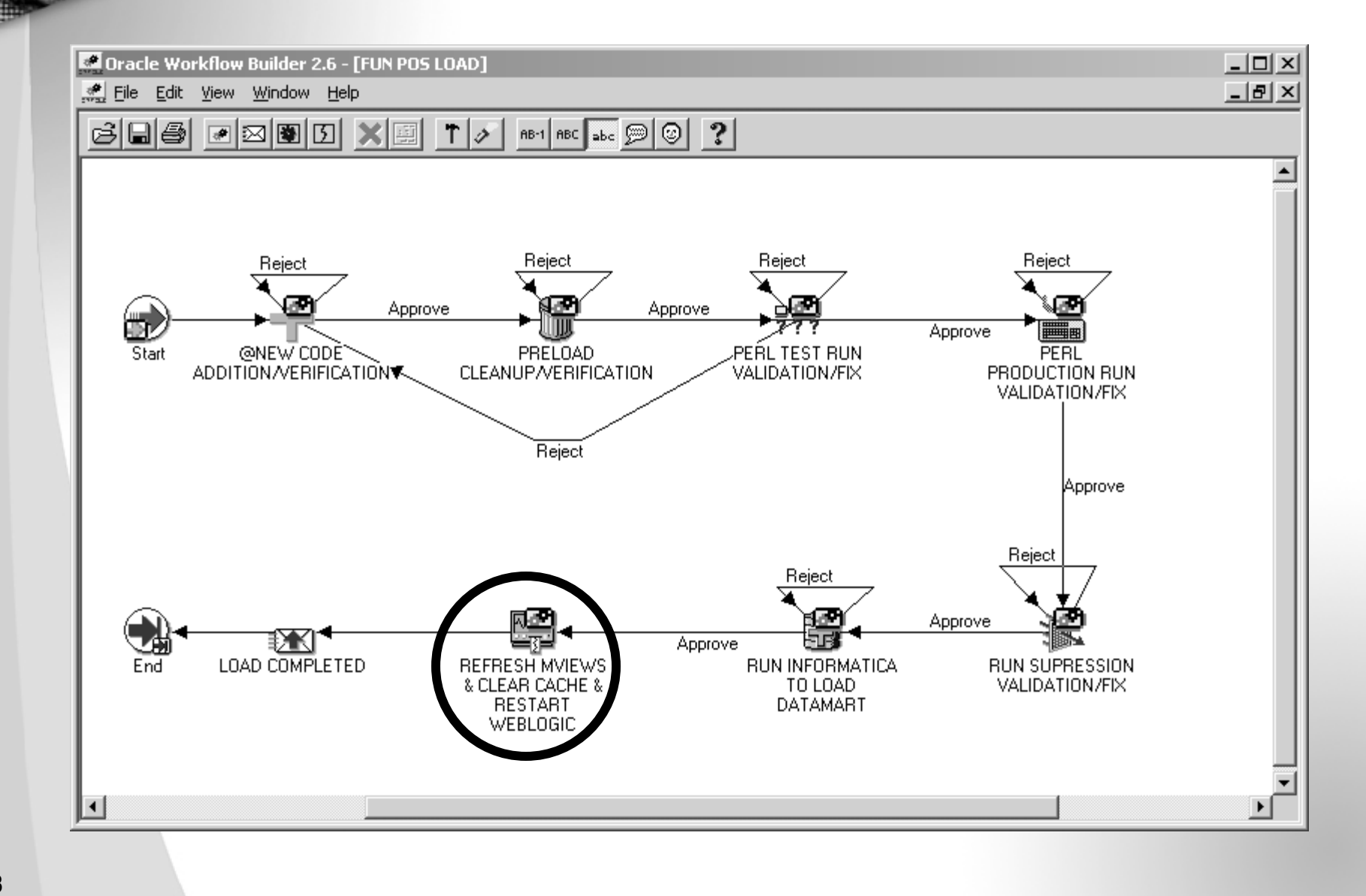

**28**

### **Managing Business Process**

- **Managing Complex Processes by creating sub-processes**
- **Example: Informatica datamart load Task is composed of various steps which are defined in its own process**

### **Main Business Process**

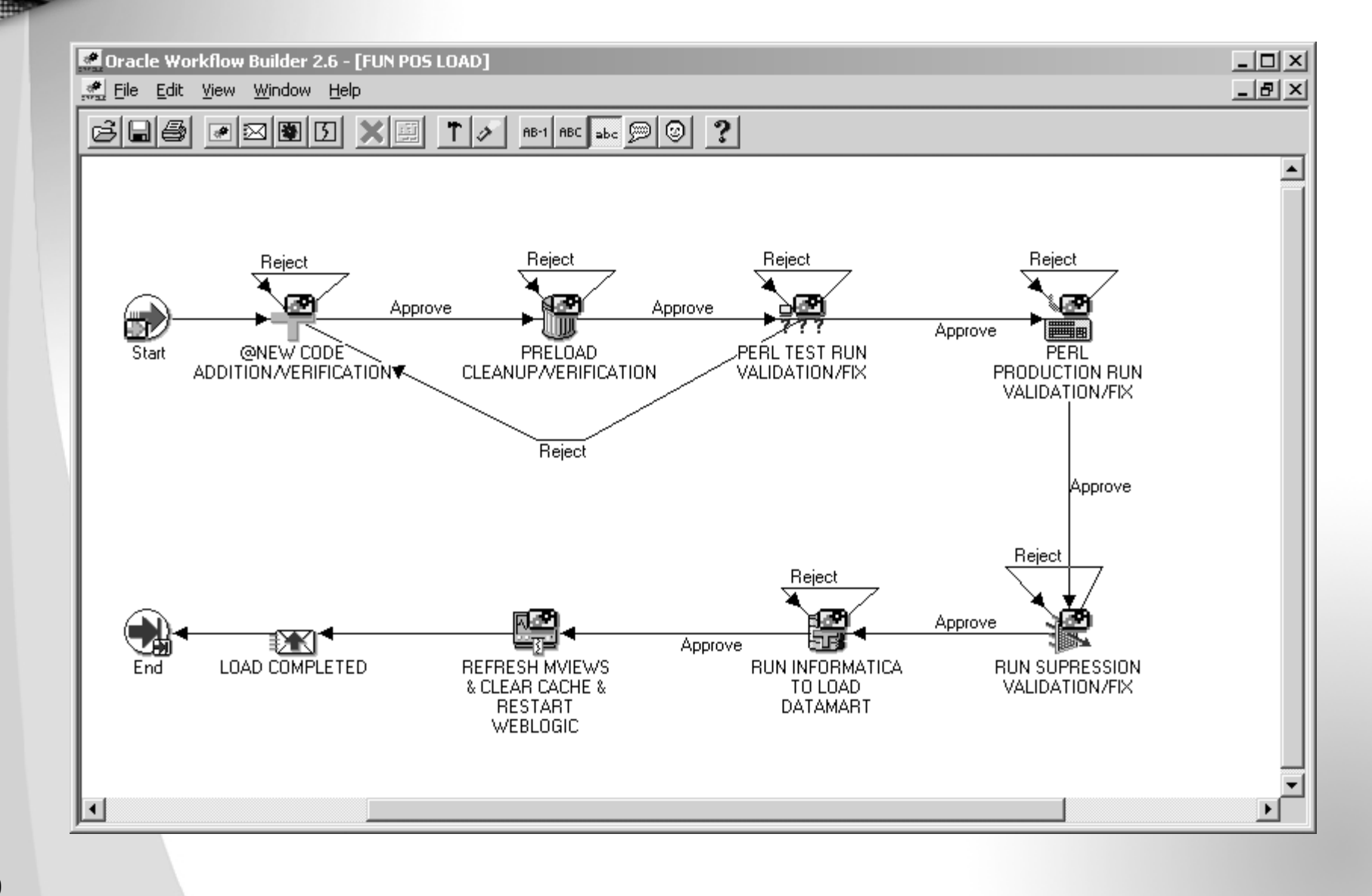

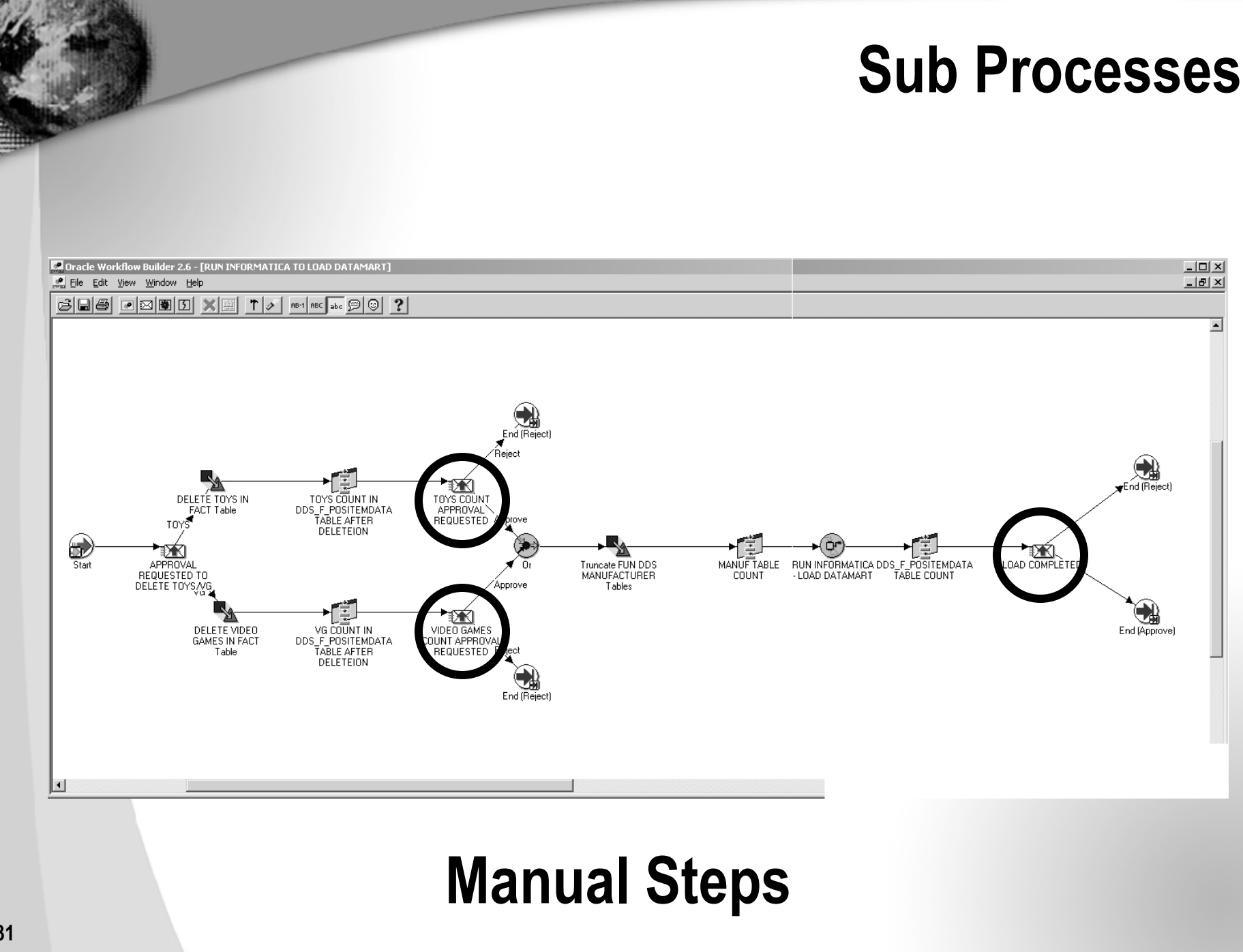

## **Evolving Model**

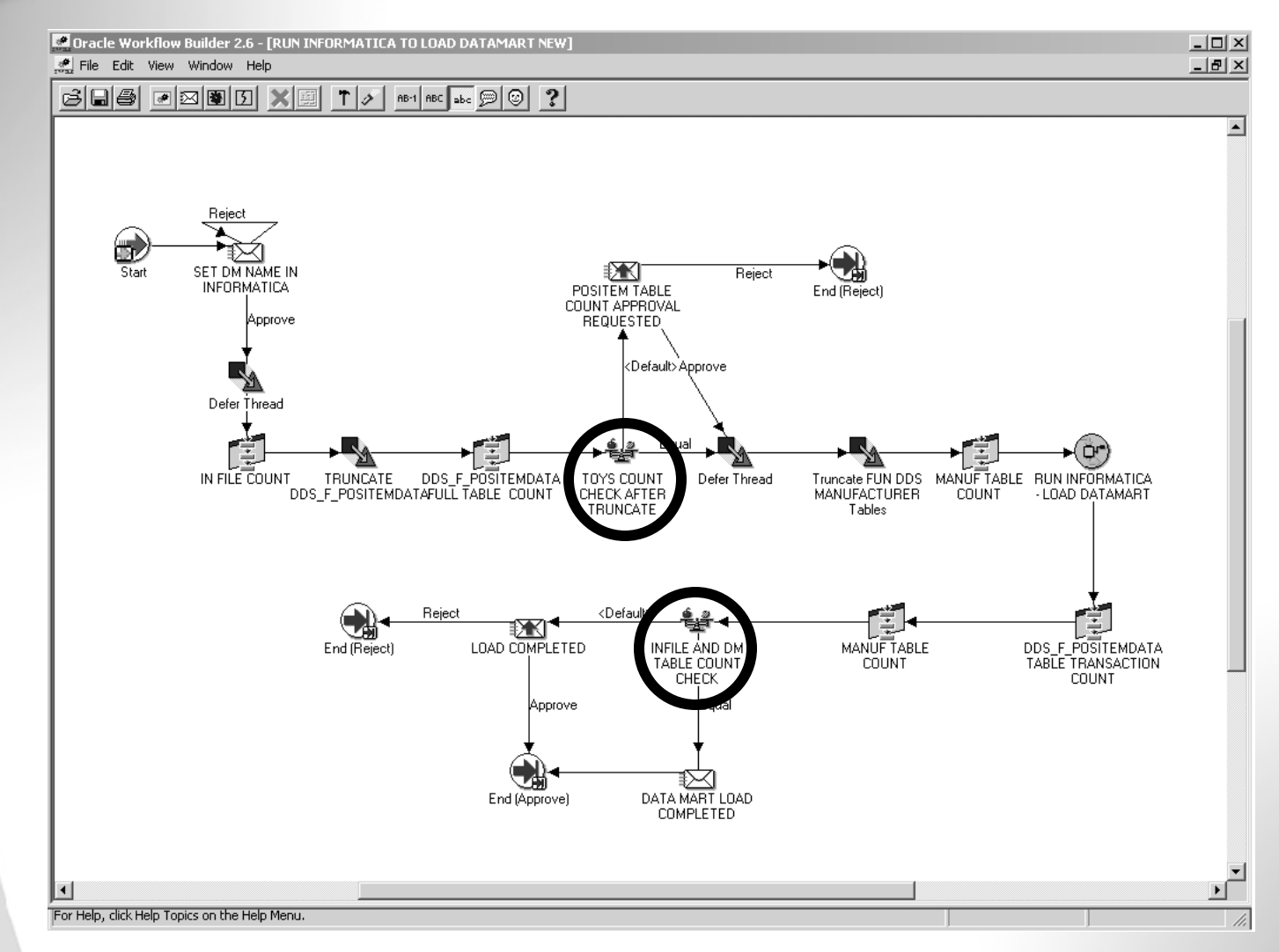

### **Automated Error Detection**

### **Starting the workflow Process**

#### $\bullet$ **Launching a workflow process**

- **EVENT DRIVEN**
	- **An Internal or External system or application can start a workflow process**
- **MANUAL START**
	- **Item Key**
	- **Process Name**

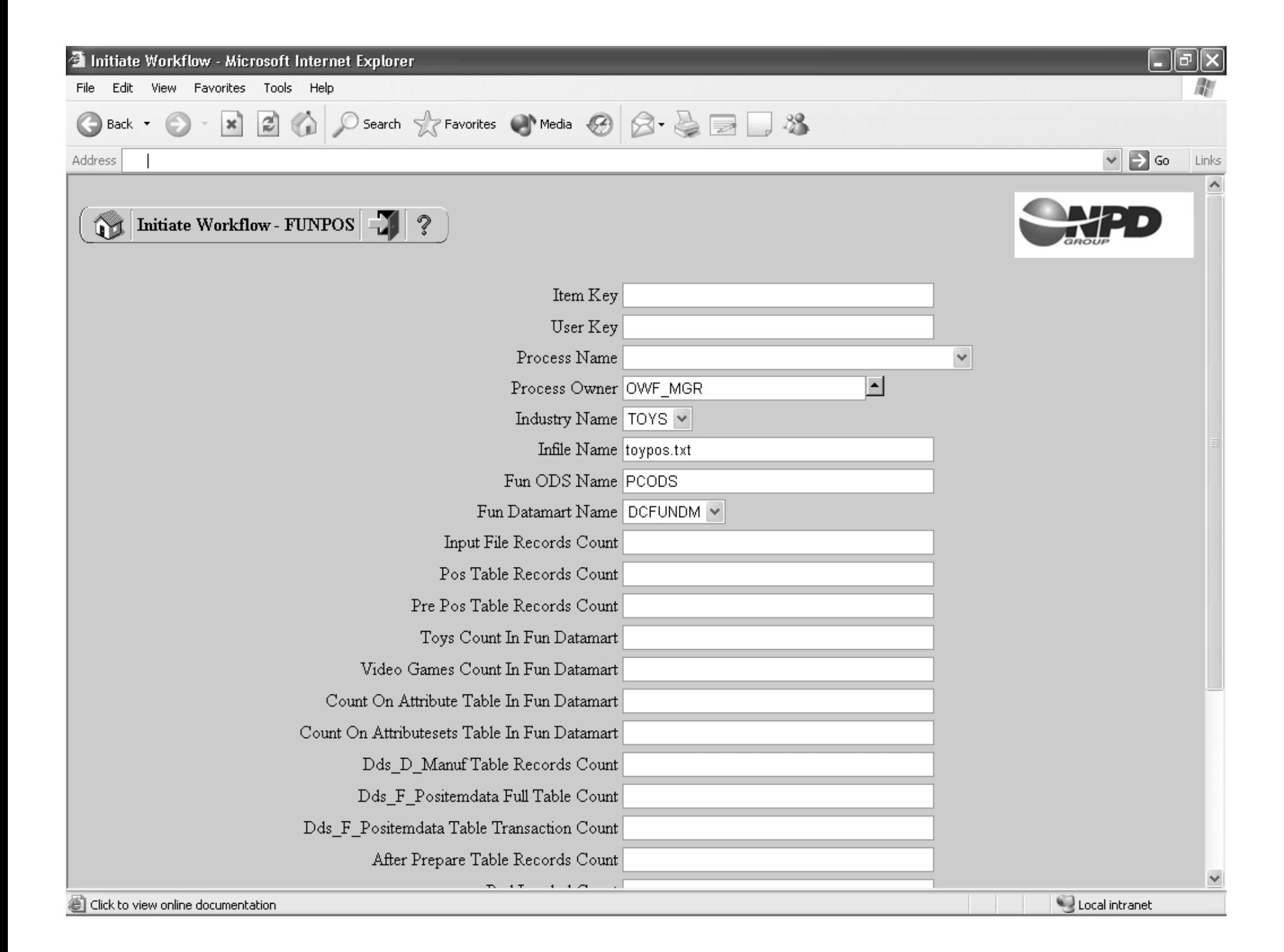

### **Monitoring a Workflow Process**

#### $\bullet$ **Monitoring the Business Process**

- **Web Based Activity Monitor**
- **Web Based Workflow Monitor**

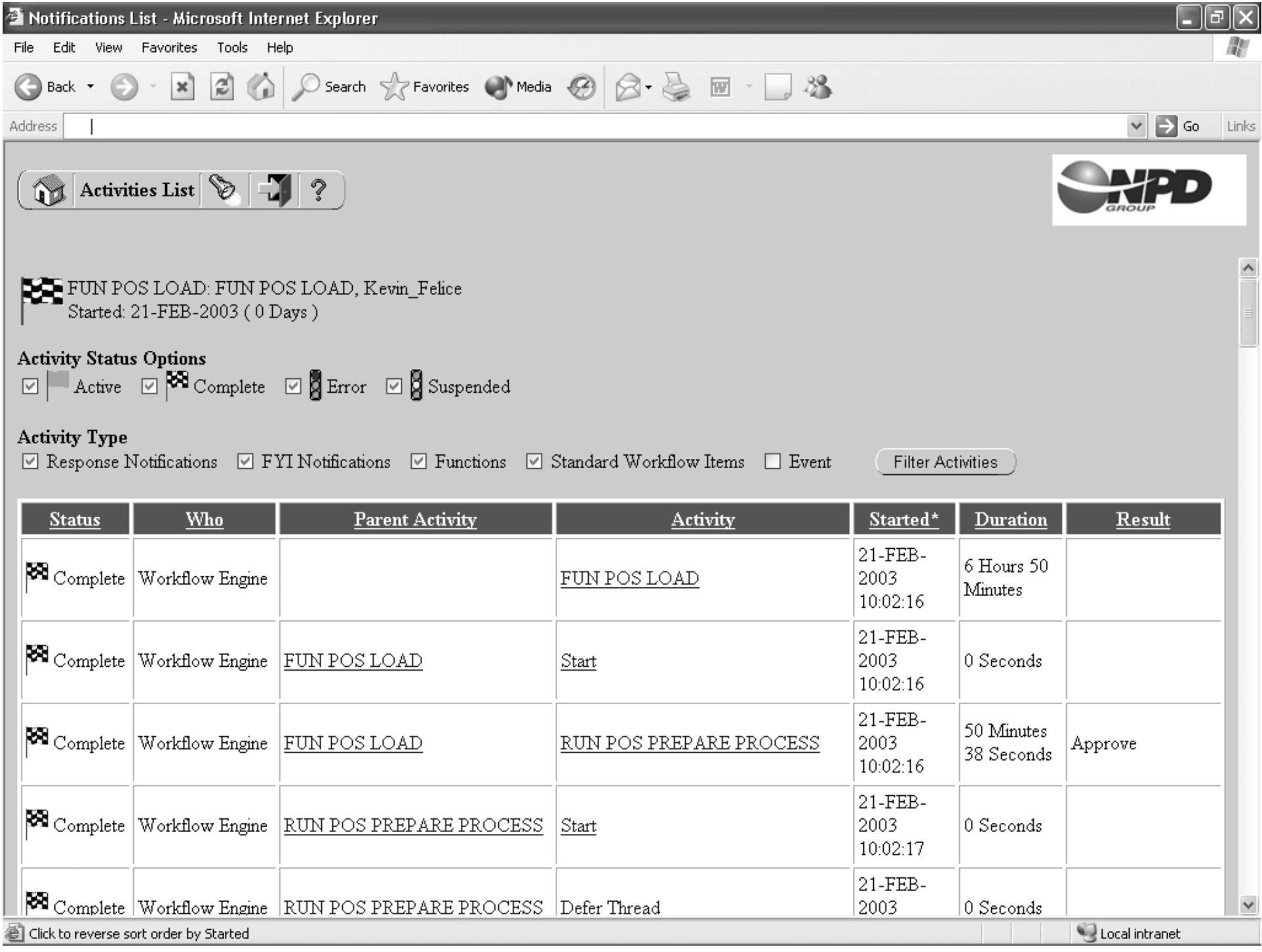

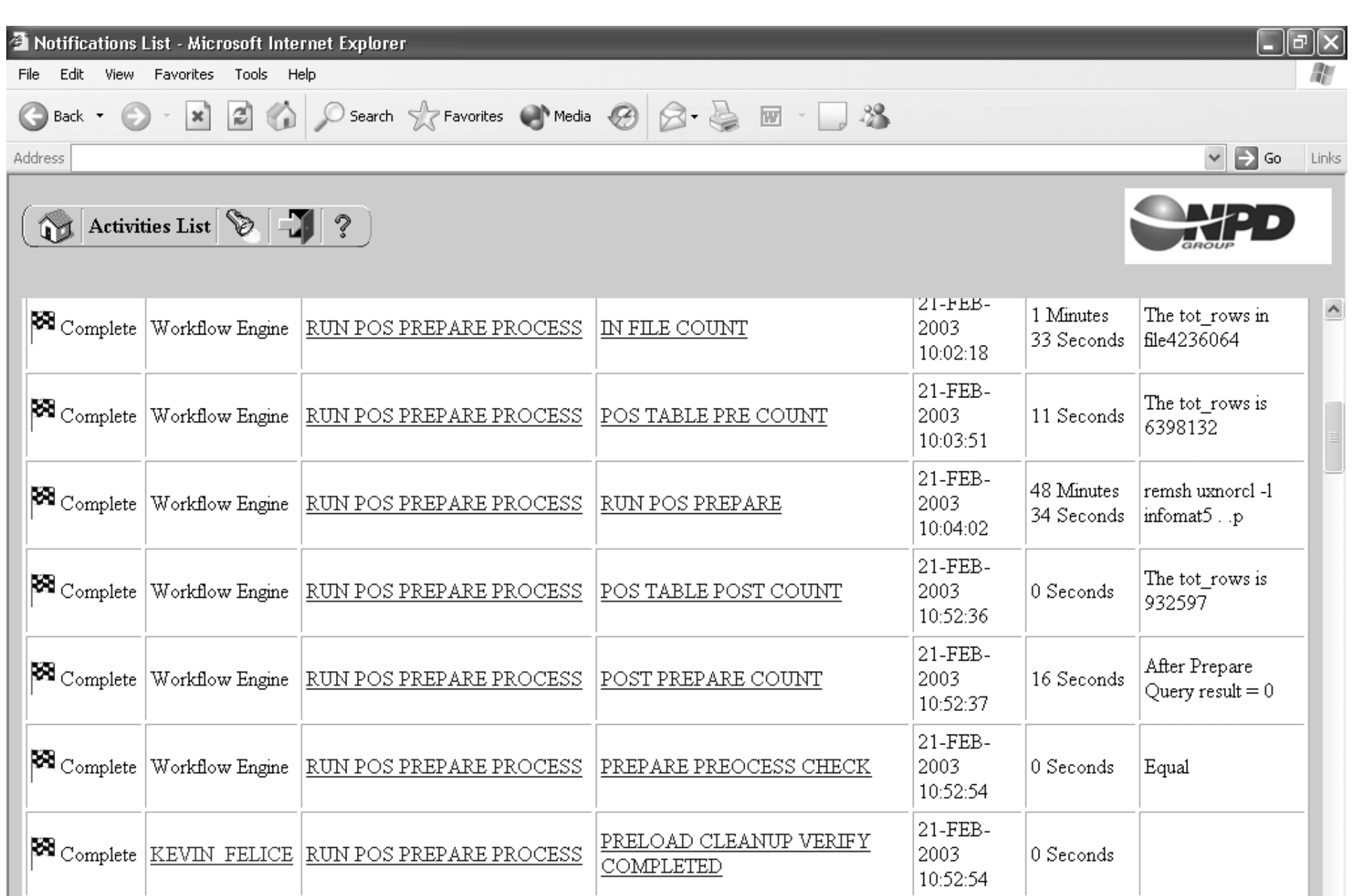

 $\begin{array}{|l|l|} \hline \rule{0pt}{2.5ex} \rule{0pt}{2.5ex} \end{array} \begin{array}{|l|} \hline \rule{0pt}{2.5ex} \rule{0pt}{2.5ex} \end{array} \begin{array}{|l|} \hline \rule{0pt}{2.5ex} \rule{0pt}{2.5ex} \end{array} \begin{array}{|l|} \hline \rule{0pt}{2.5ex} \rule{0pt}{2.5ex} \end{array} \begin{array}{|l|} \hline \rule{0pt}{2.5ex} \rule{0pt}{2.5ex} \end{array} \begin{array}{|l|} \hline \rule{0pt}{2.5ex}$  $End$ **8** Click to view activity details for

Local intranet

 $\vee$ 

 $21$ -FEB-

10:52:55

 $|0 \text{ Seconds}|$ 

2003

#### |- ||⊡ || × <sup>2</sup> Notifications List - Microsoft Internet Explorer File Edit View Favorites Tools Help ●Back • ● · × 2 4 9 Gol D Search ☆ Favorites ● Media ④ ② < ■ · ■ ※  $\vee$   $\Rightarrow$  Go Links Address  $\left(\begin{array}{|c|c|}\hline \mathbf{Q} & \mathbf{A}\hline \mathbf{C} \end{array}\right)$  and  $\left[\begin{array}{|c|c|}\hline \mathbf{A} & \mathbf{C} \end{array}\right]$  $\blacktriangle$ 21-FEB-REFRESH MVIEWS & CLEAR  $\mathbb{R}$  Complete Workflow Engine Defer Thread 2003 0 Seconds CACHE 16:20:31 21-FEB-REFRESH MVIEWS & CLEAR 31 Minutes remsh uxnorcl-1  $\mathbb{R}$  Complete Workflow Engine REFRESH MV 2003 CACHE 19 Seconds oracle . wf p 16:20:31 21-FEB-REFRESH MVIEWS & CLEAR **88** Complete <u>KEVIN FELICE</u> MVS HAVE BEEN REFRESHED 0 Seconds 2003 CACHE 16:51:50 21-FEB-REFRESH MVIEWS & CLEAR remsh uxnorcl-l **88** Complete Workflow Engine CLEAR CACHE 2003 2 Seconds CACHE oracle . wf p 16:51:50 21-FEB-REFRESH MVIEWS & CLEAR  $|\mathbf{\boxtimes}$  Complete Workflow Engine End 2003 0 Seconds CACHE 16:51:52  $21-FEB |\mathbf{\boxtimes}$  Complete |KEVIN FELICE |FUN POS LOAD FUN POS LOAD COMPLETE 2003 0 Seconds

End

View Diagram

**38** Enter query details

**88** Complete Workflow Engine FUN POS LOAD

Local intranet

 $\checkmark$ 

16:51:52

21-FEB-

16:51:52

0 Seconds

2003

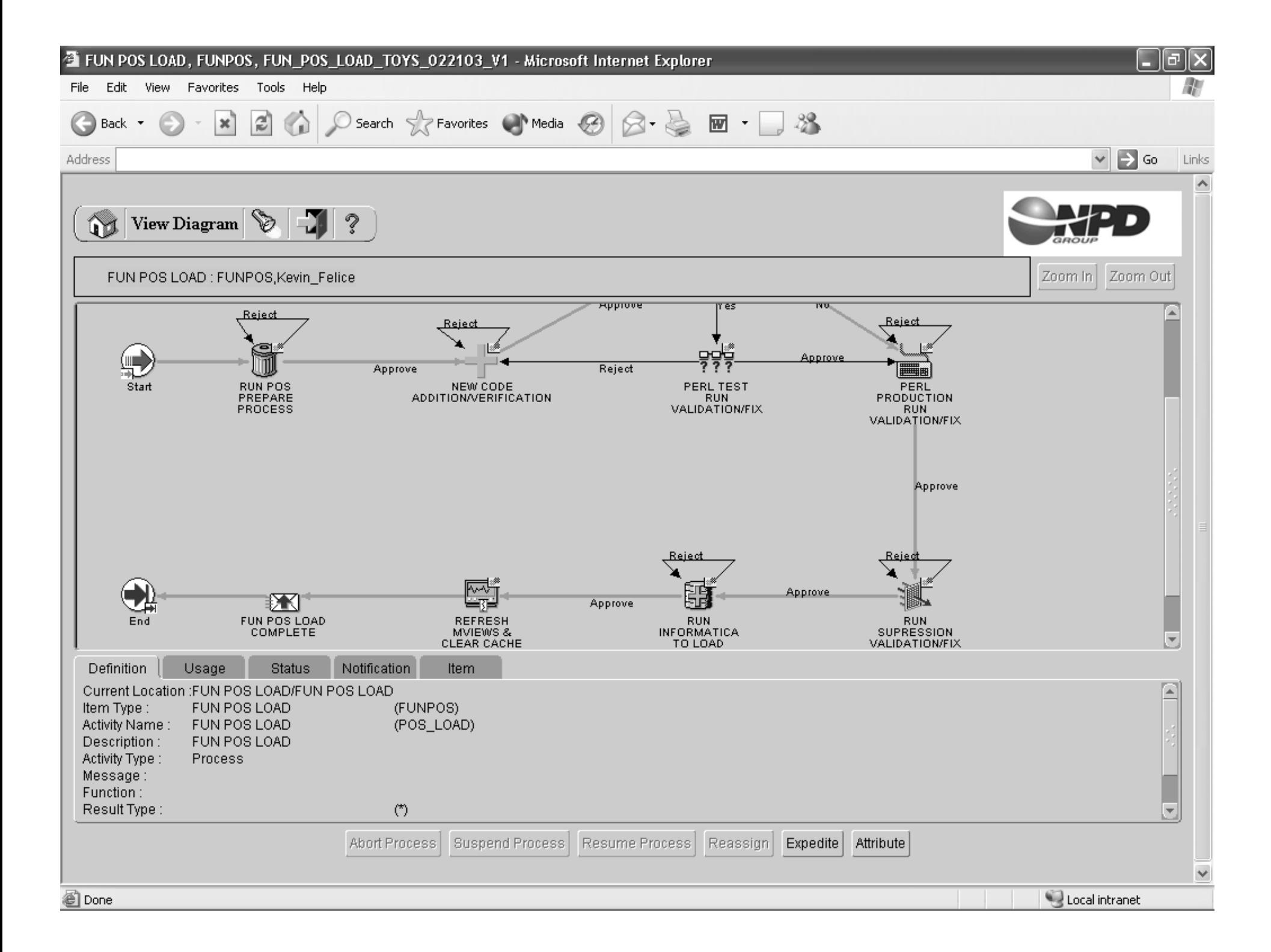

## **Results of Pilot**

### **Reasons for Implementing Workflow**

- $\bullet$  **Modeling of Business Process**
	- •**Documentation of Process**
	- •**Analyze and improve process**

### • **Automation of Business Process**

- •**Reduce Errors**
- •**Improve Efficiency**

### • **Automatic Auditing of Process**

- •**Capturing metrics real time**
- •**Maintaining History of activities**
- •**Finding true deficiencies in process**
- $\bullet$  **Flexibility in changing Business Process**
	- •**Improving process incrementally**
	- •**Little modification to existing code**

## **Results Of Pilot**

#### •**Document and Model BP**

- •**Documentation was the primary result of using workflow**
- • **Process diagrams improved communication between Operations and IS**
	- **Identified tasks and their dependencies**
	- **Identified tasks that had to be added or changed**
- **The process evolved from a rigid design to one that reflected the realities of the loading process**
- •**The process was improved and deployed incrementally**
- • **Identified various QA tasks that were manual and not part of any automation or existing programs**
- •**Traceability and versioning of Business Process**
- • **Version History used to analyze how and why the process has changed**

## **Improved Communication and Traceability**

View Window Help **FEST RUN VALIDATION/FIX**  $T$   $\circ$   $\left|$   $n_{B+1}$   $n_{BC}$   $\circ$   $\circ$   $\circ$   $\circ$   $\circ$   $\circ$  $\boxed{\mathbb{Z}[\mathbb{Z}][\mathbb{Z}][\mathbb{Z}][\mathbb{X}][}$ Must edit file etI-env in /cepostory/essent/information/Scripts/function<br>If the source files from the BU has been FTP'd to a different place. End (Approve) Approve Verification Report **EXECUTE PEARL** PRE LOAD<br>APPROVAL<br>REQUESTED IN TEST MODE Script location: /repository/current/informatice/Scripts/five files<br>ods load script: fun PosLoad.csh <filemene> (t) - + for test<br>log file location: /repository/current/Izout<br>log file name: fun PosDataLoad.pl. <pid>.ett.log End (Reject) /spt/npd/dba/FUN-WFPILOT **FPF PEARL TEST RUN VALIDATION/FD** PRELOAD CLEANUP/VERIFICATION SH MVIEWS & CLEAR CACHE & RESTART WEBLOGIC INFORMATICA TO LOAD DATAMART INFORMATICA TO LOAD DATAMART ATTRIBUTE NFORMATICA TO LOAD DATAMART DATA AVAILABLITY RUN INFORMATICA TO LOAD DATAMART DIMENSIONS RUN INFORMATICA TO LOAD DATAMART FACT RUN INFORMATICA TO LOAD DATAMART INFO RUN SUPRESSION VALIDATION/FIX Notifications Functions

### **Better Communication**

- **Having a graphical representation of workflow made it very clear which activity in the process was at issue**
- **Identified processes that were unnecessary, superfluous or repetitive**
- **Found many undocumented processes that were performed by individuals**
- **Visual information helped breakdown complex processes**
- **The visual diagram became the contract for the business process**

**Design Document is Deployment Program**

### **Help breakdown complex BP**

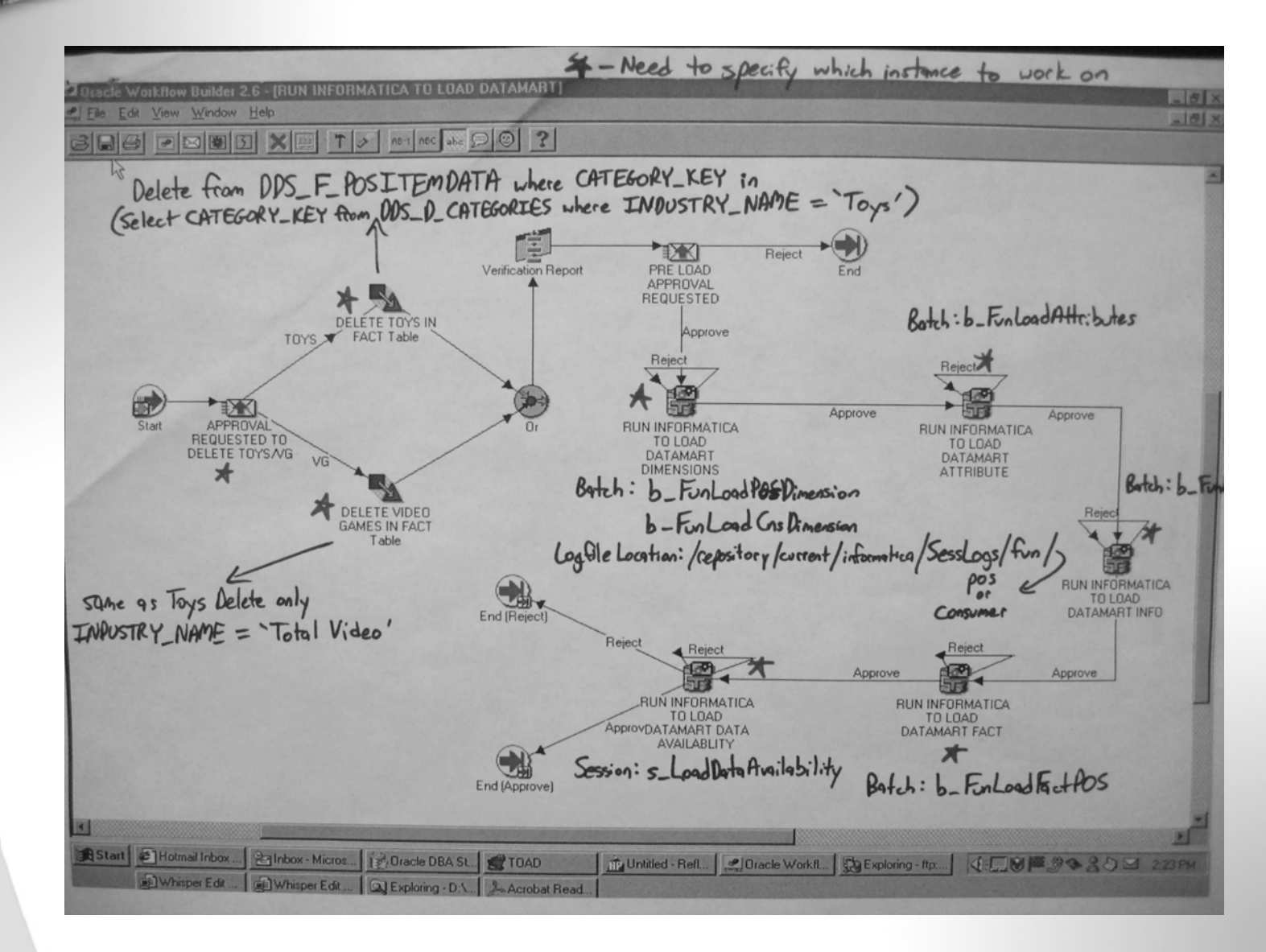

## **Results Of Pilot**

## **Automation of Business Process**

### • **Reduce Errors**

- **Errors were reduced since the process was systematized**
- • **Many manual QA and error reporting processes were incorporated into workflow**

### • **Improve Efficiency**

- **E-mail notification at various steps slowed process wait for user's response**
- **Efficiency improved when business rules for routing were introduced**
- **Additional information was placed in the e-mail notifications such as attaching URL's to log files so that the users did not have to search various system for them**
- **Users intervened less and monitoring time was reduced**

### • **Many tasks were identified and automated**

#### **86 ACTIVITIES**

CLEANUP \_ COMPLETE \_ APPROVAL \_ REQCLEANUP \_ VERYFY \_ COMPLETECLEAR \_ CACHE POS \_ PRE \_ TABLE \_ CNT CONFIRM\_ SPACE \_ FOR \_ TEMP \_ TABLESDDS \_ F \_ POSITEMDATA \_ TABLE \_ FULCNTDDS \_ F \_ POSITEMDATA \_ TABLE \_ TRNCNTDELETE\_TOYS\_IN\_FACT DELETE \_ VG\_ IN \_ FACTDMLOADCHKDMLOADERRCODECHKDMLOAD \_ COMPLETEDMLOAD \_ ERROR PRE \_ LOAD \_ APPROVAL EXECUTE \_ PEARL \_ PRODEXECUTE \_ PEARL \_ TESTFUNPOSLOAD COMPLETE  $\overline{\phantom{a}}$ FUN \_ ATTR \_ COUNT \_ VERIFICATIONFUN \_ ATTR \_ LOADED \_ CONFIRMATIONFUN \_ DATA \_ AVAILABLEINFILE \_ COUNT RUN \_ INFORMATICA \_ ATTR INFORMATICA \_ DBSETUPLOAD APPROVED RUN LOAD TERMINATED RUN LOAD \_ COMPLETEDLOAD DATAMART \_ RUN \_ POS \_ PREPARE LOOPCOUNTERRUN\_SUPPRESSION MANUF \_ TABLE \_ COUNT SUPPRESSIONCHK MV \_ REFRESHED SUPPRESSION \_ BEGINS NEW\_ CODE \_ ADDTNNEW\_ CODE \_ ENRTYNEW\_ CODE \_ ENRTY \_ REMINDERNEW\_ CODE \_ ENRTY \_ STATUSNEW\_CODE\_ENRTY\_STATUS\_REMINDER NOTI \_ PERL \_ TEST \_ RUN TABLE \_ COUNT PATECDM\_ OR \_ PBTECDMPEARL \_ PRODUCTION \_ RUN \_ COMPLETEPEARL\_PRODUCTION\_RUN\_VAL\_FIX PEARL \_ TEST \_ RUN \_ COMPLETEPEARL\_TEST\_RUN\_VAL\_FIX PERLPRODCHECKPERL \_ LOADED \_ CNTPERL PRODRUN COMPLETE  $\overline{\phantom{a}}$  $\overline{\phantom{a}}$ PERL\_PRODUCTION\_RUN\_BEGINS PERL \_ TESTRUN \_ COMPLETEVID \_ COUNT

Q PERL\_TEST\_RUN\_BEGINS POS \_ LOAD S POS\_TABLE\_CNT PRELOAD CLEANUPBEGINS T PRELOAD\_CLEANUP\_VERFICATION\_NW PREPAREPROCESSCHKT PREPARE\_PROCESS\_MANUAL\_CHK K PREPARE\_PROCESS\_MANUAL\_RUN K PREPARE\_TABLE\_CNT PRE \_ LAUNCH \_ ACTIVITY PRE \_ LOAD \_ APPROVAL \_ REMINDER PRE \_ LOAD \_ APPROVAL \_ REQUESTED PRE \_ POS \_ TABLE \_ CNT PRE \_ SESSION REFRESHMV E RUNINFORMATICA \_ RUN \_ INFORMATICA \_ DATA \_ AVAILABLT \_ INFORMATICA \_ DIM\_ INFORMATICA \_ FACT D RUN\_INFORMATICA\_INFO SUPPRESSION \_ COMPLETE1 Y SUPPRESSION\_PROCESS\_MANUAL\_CHK SUPRESSION \_ COMPLETE SUPRESSION\_SCRIPT\_APPROVAL\_REQ R SUPRESSION\_VAL\_FIX TOYSCOUNTCHK TOYS \_ COUNT TOYS \_ COUNT \_ VERIFICATION TOYS \_ OR \_ VG TRUNCATE \_ DDS \_ ATTR \_ TABLE TRUNCATE \_ DDS \_ MANUF \_ TABLE TRUNCATE\_FUNPOS\_TABLE TRUNCATE TABLE $-$ S VG\_COUNT\_VERIFICATION

## **Results Of Pilot**

- • **Automatic Auditing of Process**
	- **Metrics of the process was captured real time**
	- **History of activities was maintained**
	- **Helped in focusing on process that needs improvement**
	- **Automatic version control of tasks orprocesses**

#### VERSION CONTROL OF TASKS

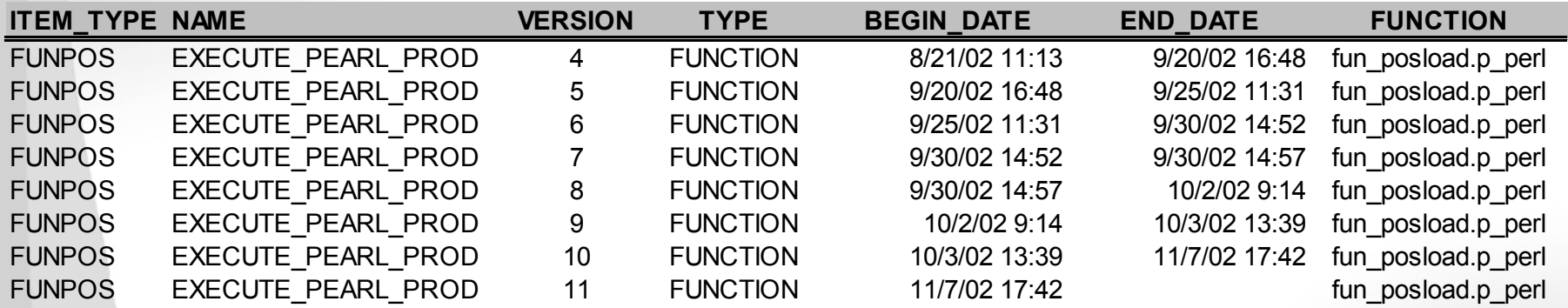

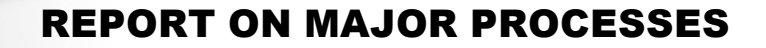

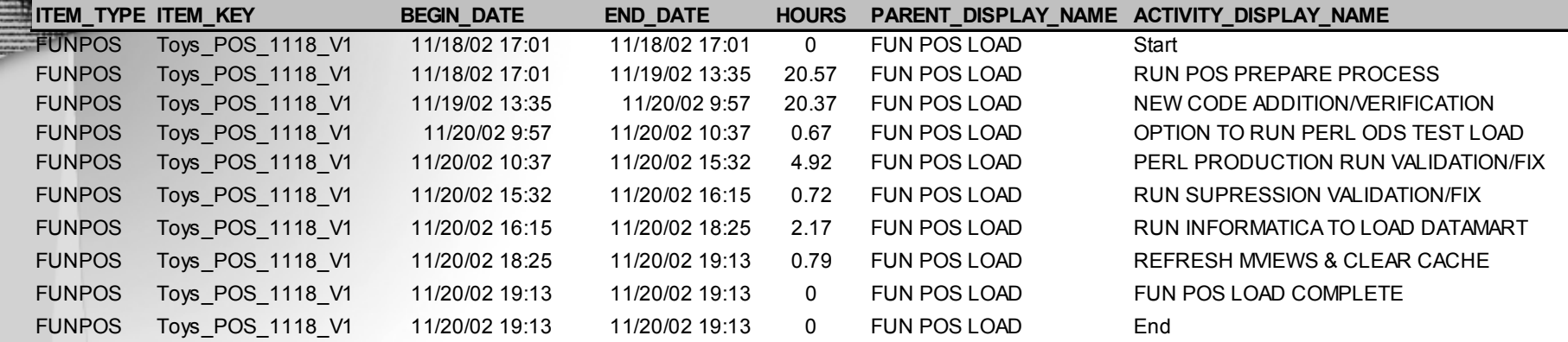

#### **Time for Major Processes**

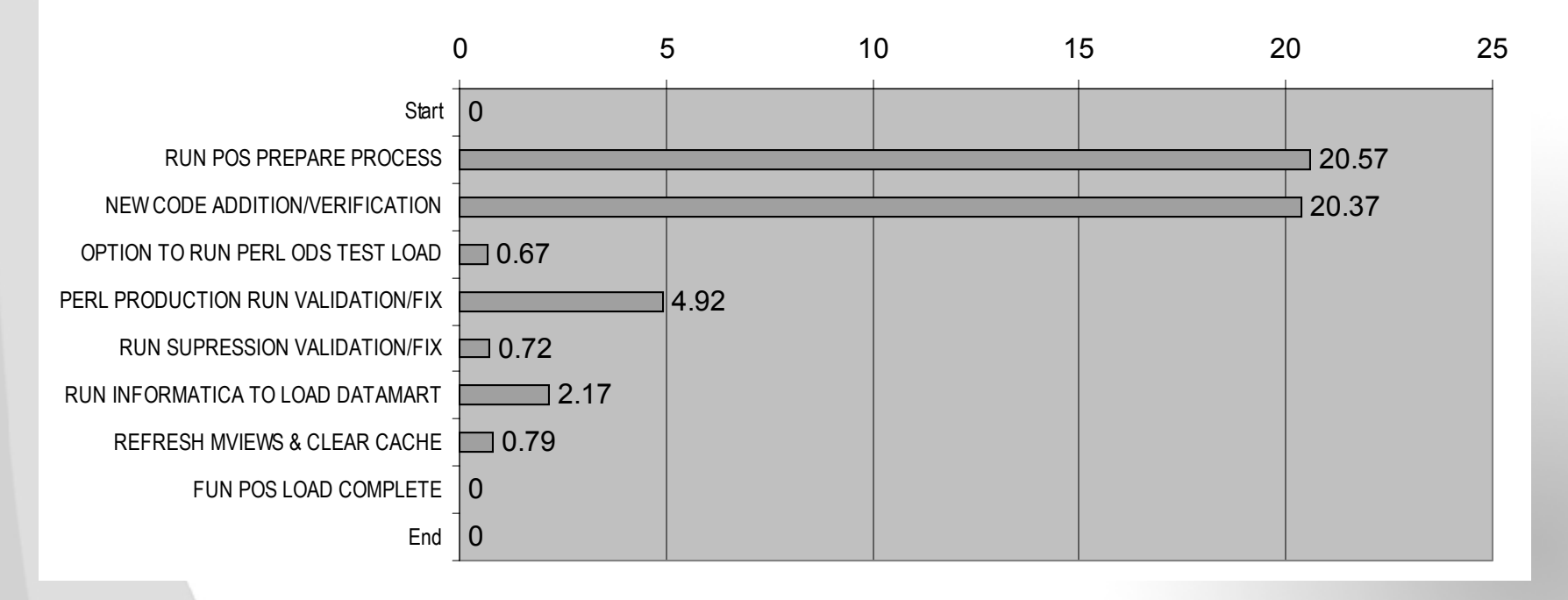

--

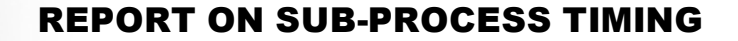

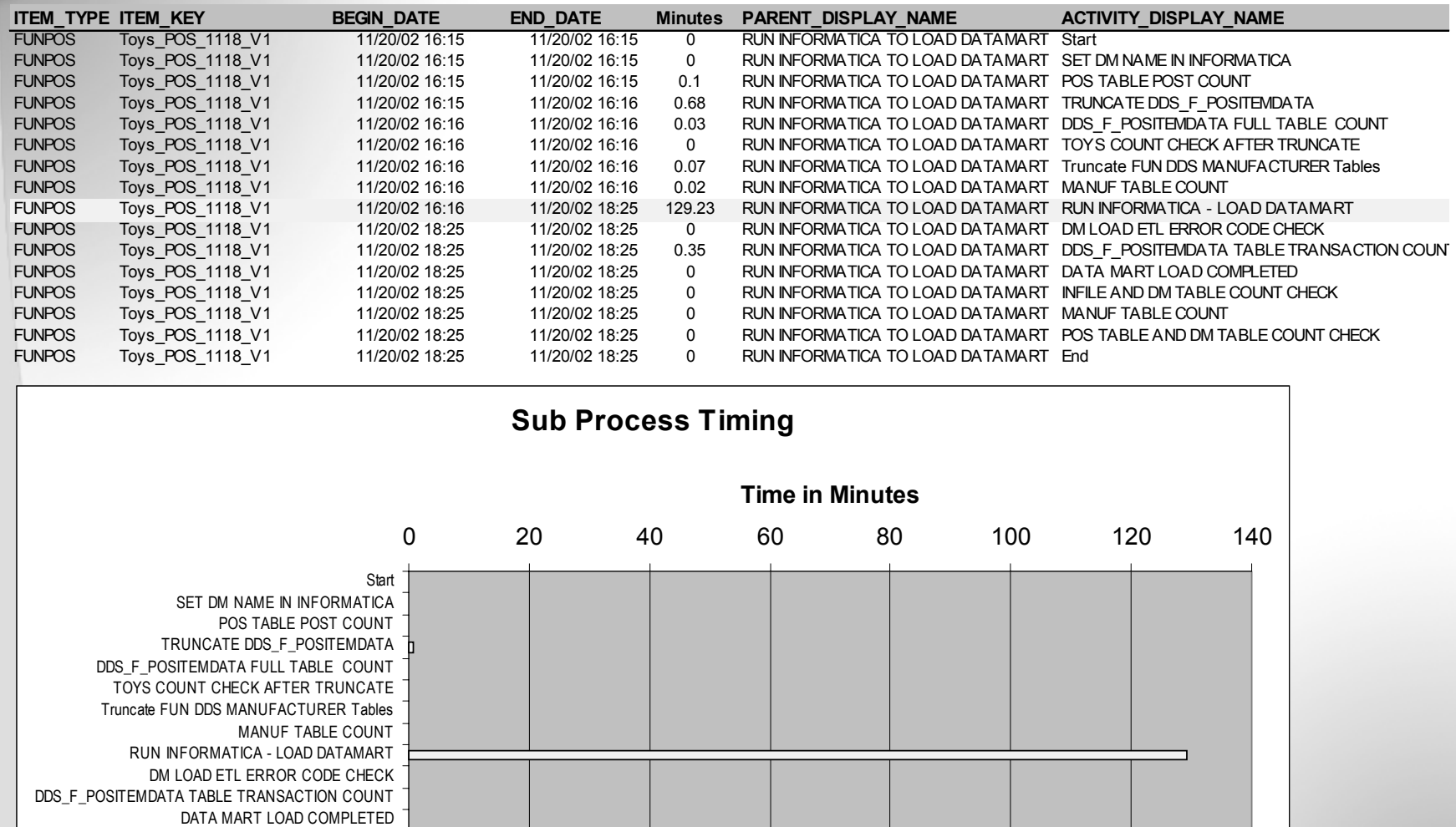

INFILE AND DM TABLE COUNT CHECK

POS TABLE AND DM TABLE COUNT CHECK

MANUF TABLE COUNT

End

## **Timing Trends for each task**

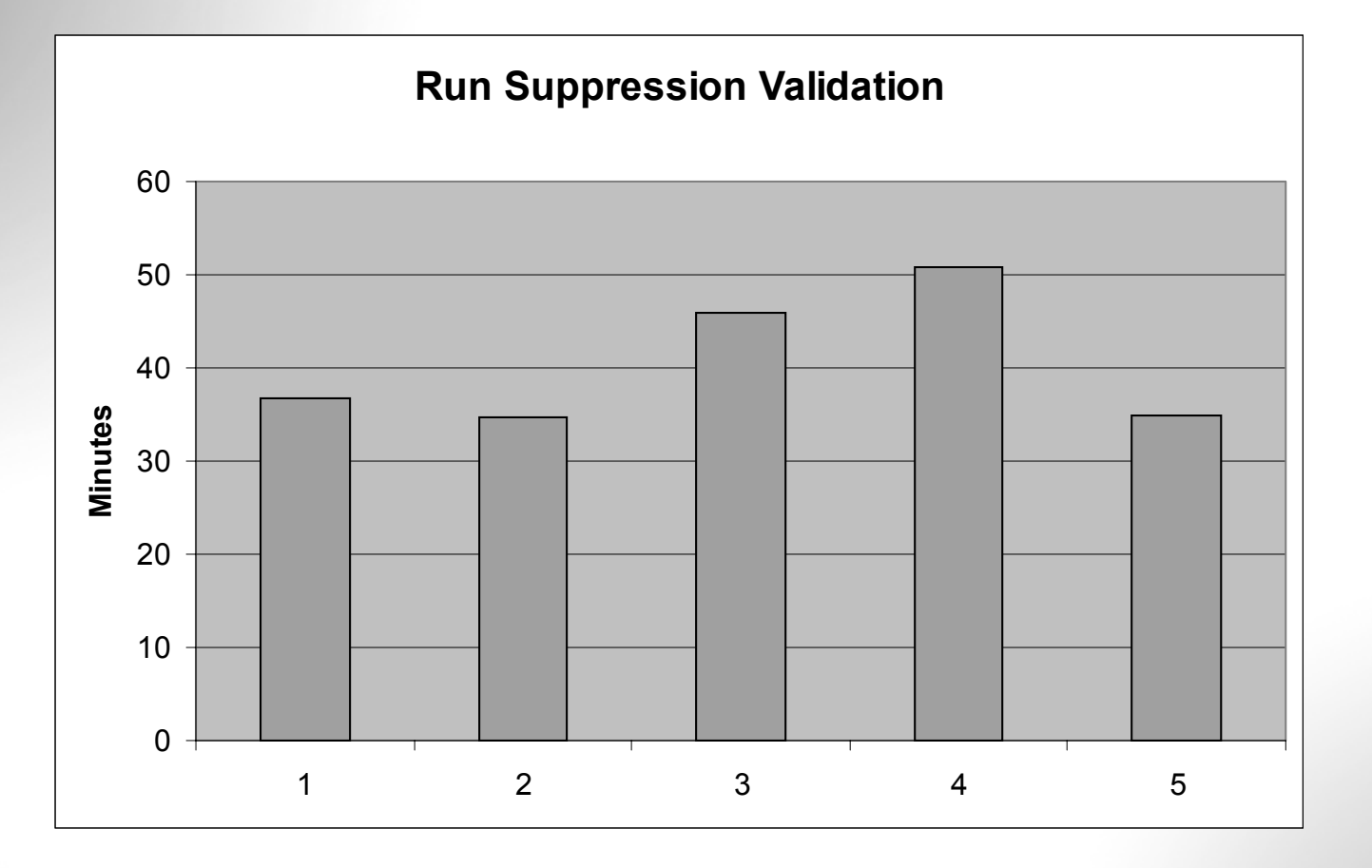

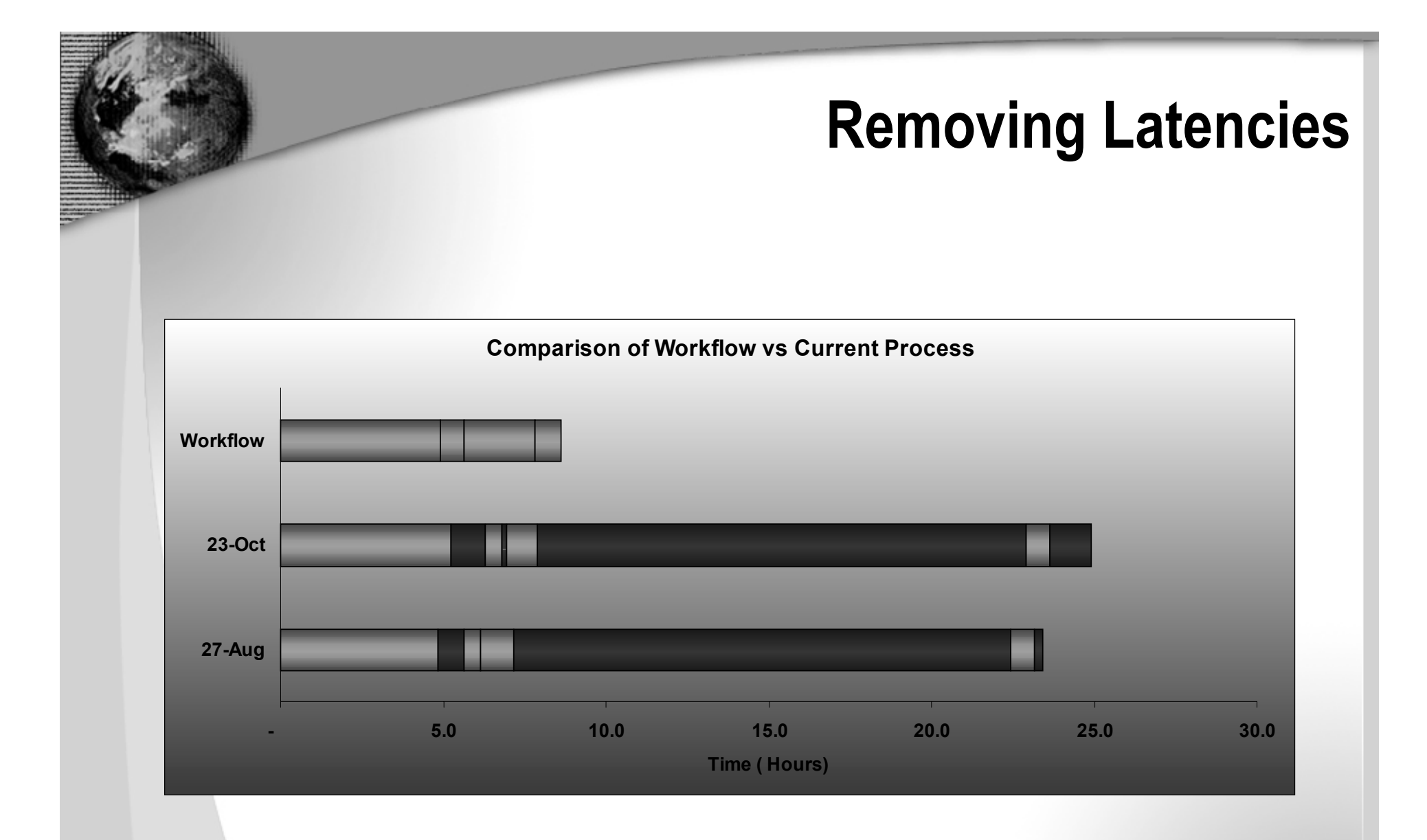

## **Results Of Pilot**

#### •**Programming complexity for Workflow**

- **Creating wrappers to existing code was easy after understanding the wrapper structure**
- **Most existing code could be incorporated into workflow within 30 minutes**
- **Out of the box wrappers for SQL were used**
- **Special simple wrappers were created for non-SQL tasks such as the Informatica sessions**
- **New code and wrappers for QA tasks had to be written and incorporated into workflow**
- **When improved wrappers were created, it was easy to introduce them to existing processes**

### **Organizational Structure**

- $\bullet$  **Roles**
	- **Business Process Owner**
	- **Business Process Designer**
	- **Operations**
	- **Process and Application/Code integrator**
	- **Application Wrapper Programmer**
	- **Application/Code Programmer**

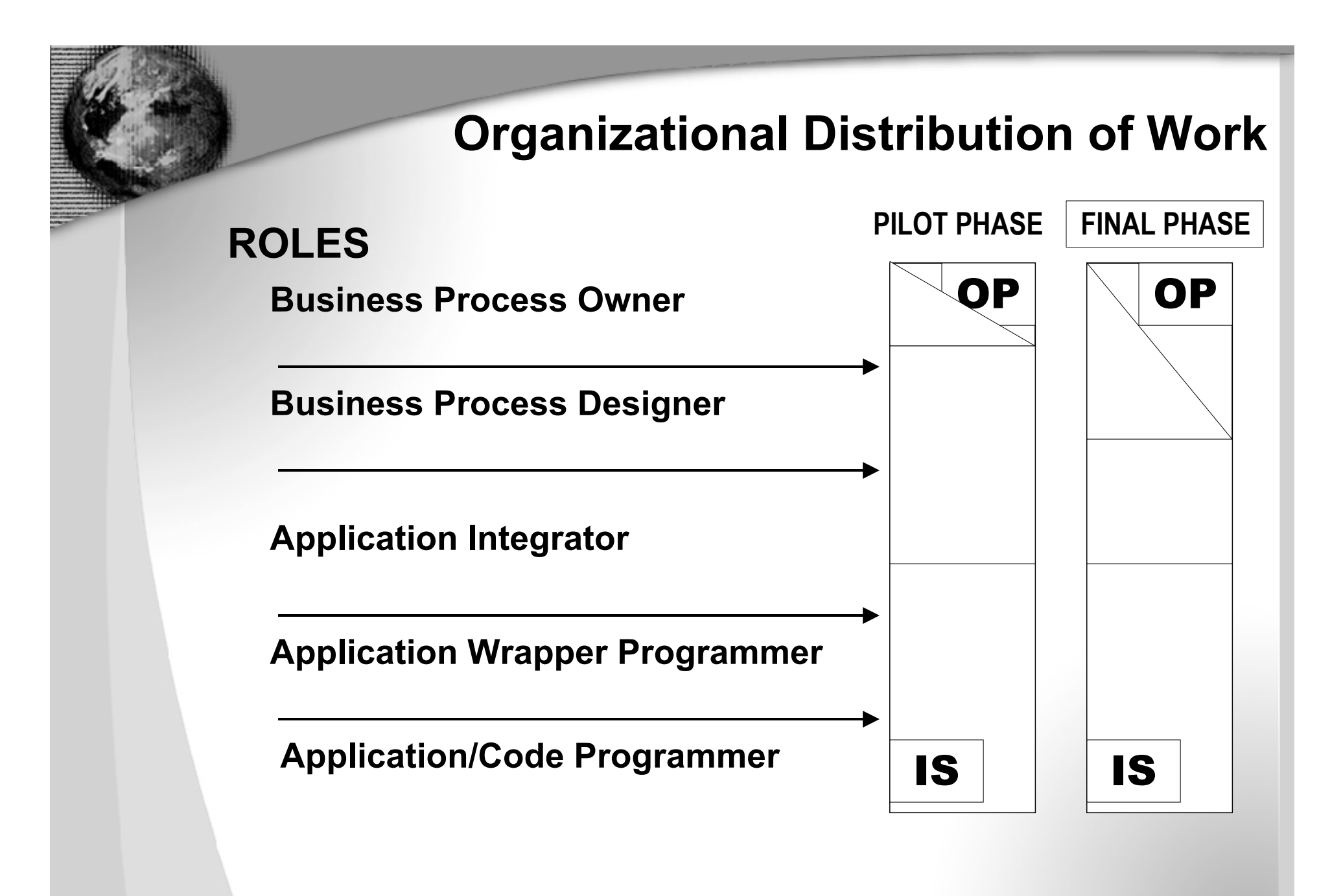

## **Results Of Pilot**

## **Flexibility in changing Business Process**

- **Changing process was not very complicated**
- **Sub-processes could be created and tested separately outside the main process**
- **These sub-processes can later be added to the main process**
- **Sub-processes were used individually for production**
- **Incremental improvement and deployment of the business process was achieved**

### **Did workflow improve Process?**

- •**Modeling of BP helped identify various manual steps**
- **Workflow allowed users to suspend or if necessary bypass execution of specific processes to fix systems or application issues**
- **One could incrementally add tasks or sub-processes to improve BP**
- **Workflow can consolidate the results of QA and attach pertinent information and e-mail it to make informed decisions**
- **Workflow eliminated latencies between processes**
- **History of BP and its activities was useful for analysis and reviewing purpose of processes**
- $\bullet$  **Documented BP design helped identify inefficiencies of the overall process**

## **Workflow Objectives**

### **Can Workflow Achieve the following ?**

- **YES** Document and Model the BP
- **Automate various tasks**
- **YES** Audit the tasks
- **Adapt to changes in business** YES **process**
- **Add little overhead to existing** YES **application code**
- **Improve existing BP** YES

## **Other tangible benefits**

- •**Reduce headcount**
- $\bullet$ **Reduce lifecycle time**
- $\bullet$ **Reduce operating costs**
- **Automate routine and repetitive tasks**
- •**Faster processing times – parallel tasks**
- •**Improve change management**
- $\bullet$ **Improve Quality**
- $\bullet$ **Decision Support information**
- •**Improve inter-organization communications**

# **Using Oracle Workflow A Case Study**

**13 March 2003**

### **Phases Of Implementation**

- $\bullet$ **Environment Setup**
- •**Establish Process modeling methodology**
- •**Create the As-Is business process**
- $\bullet$ **Create the To-Be business process**
- •**Define business measures**
- •**Simulate Business Process**
- $\bullet$ **Communicate and Verify Business Process model**
- $\bullet$ **Build the object model wrappers**
- •**Build the object models**
- •**Test**
- •**Deploy**

### **Functional Architecture**

### **Administration Console**

**Process Definition**

**Process Execution**

**Process Analysis and Reporting**

### **Repository**

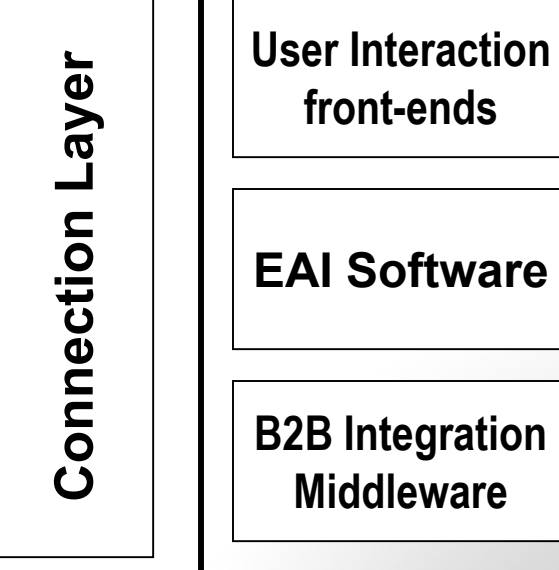

**B2B** Integration

**Business Process Management System**

Source: Yphise BPM Assesment Report

### **Workflow Architecture**

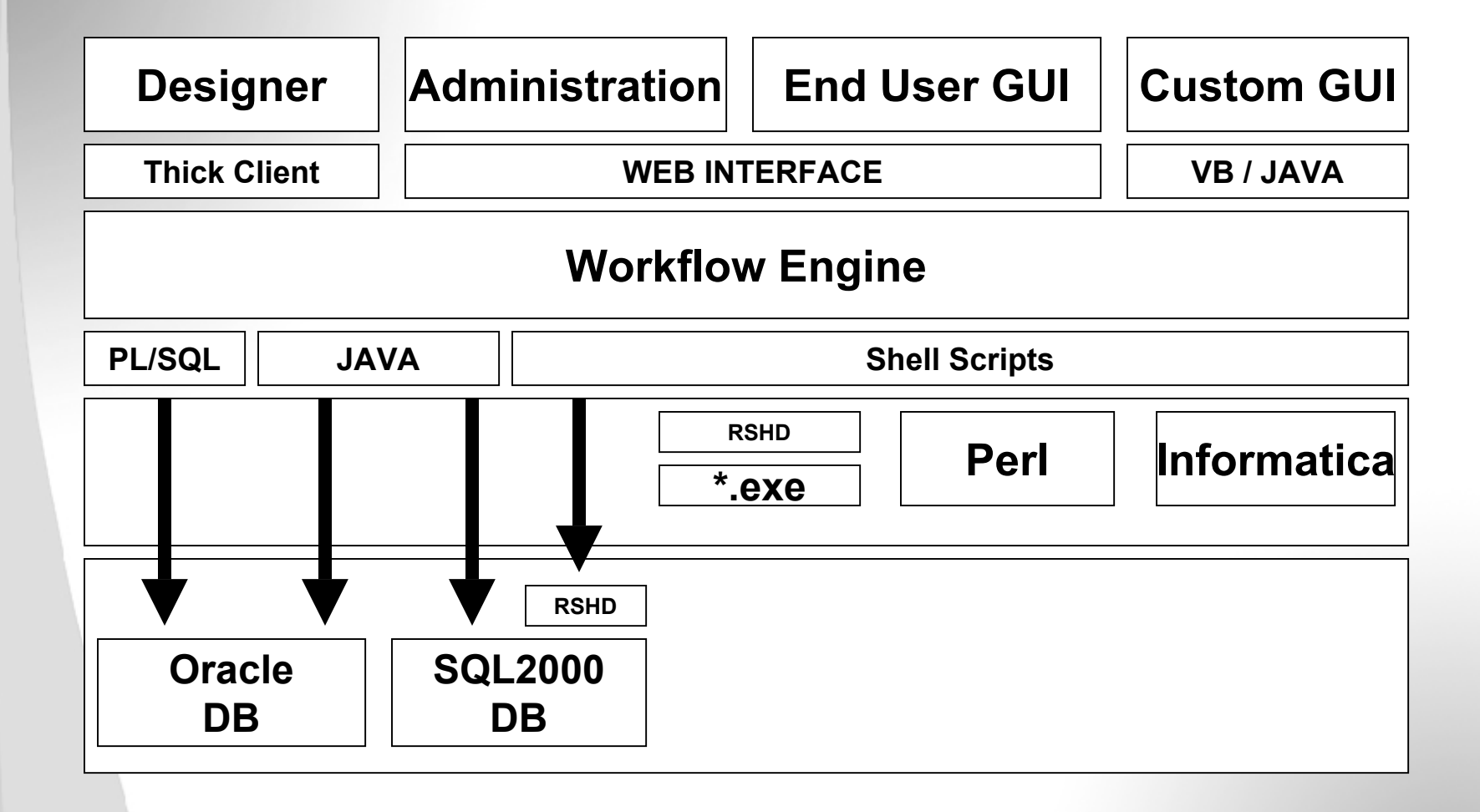